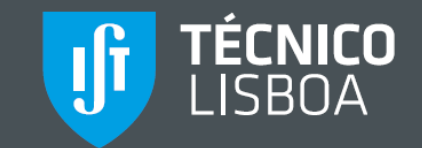

# **REGISTO DAS REUNIÕES DE TUTORIA**

#### **TÉCNICO**<br>LISBOA **Jf**

## LOG IN COM IST ID

Log in with Técnico ID

or

Log in with username

# **TUTORADO**

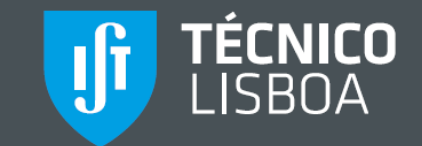

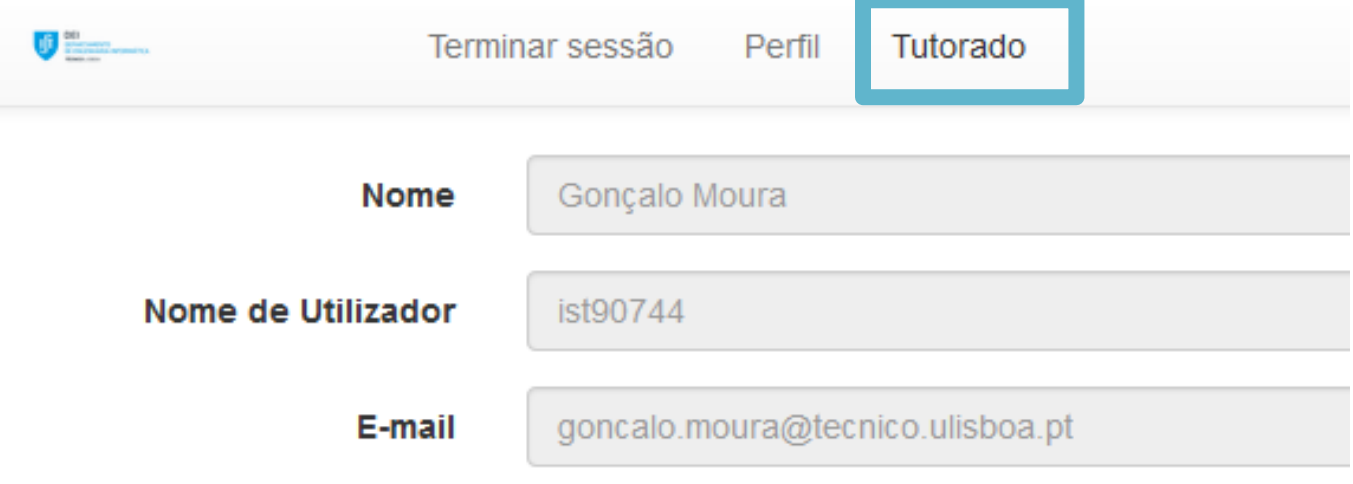

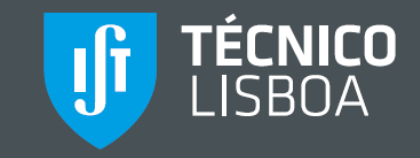

# TRÊS SEPARADORES DISPONÍVEIS

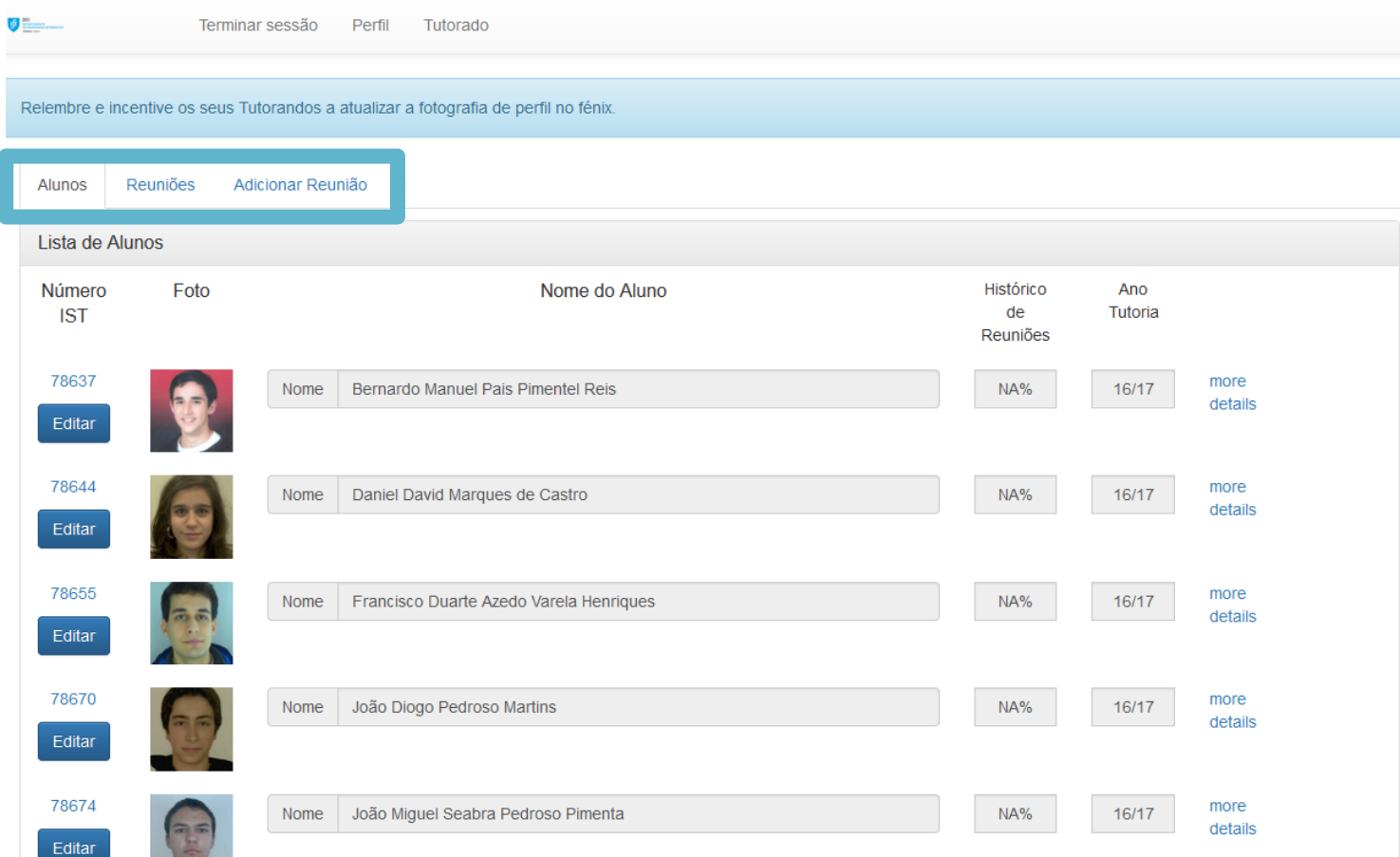

# **SEPARADOR ALUNOS**

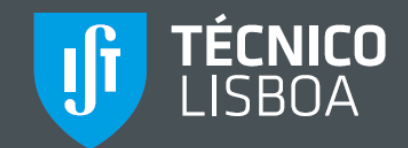

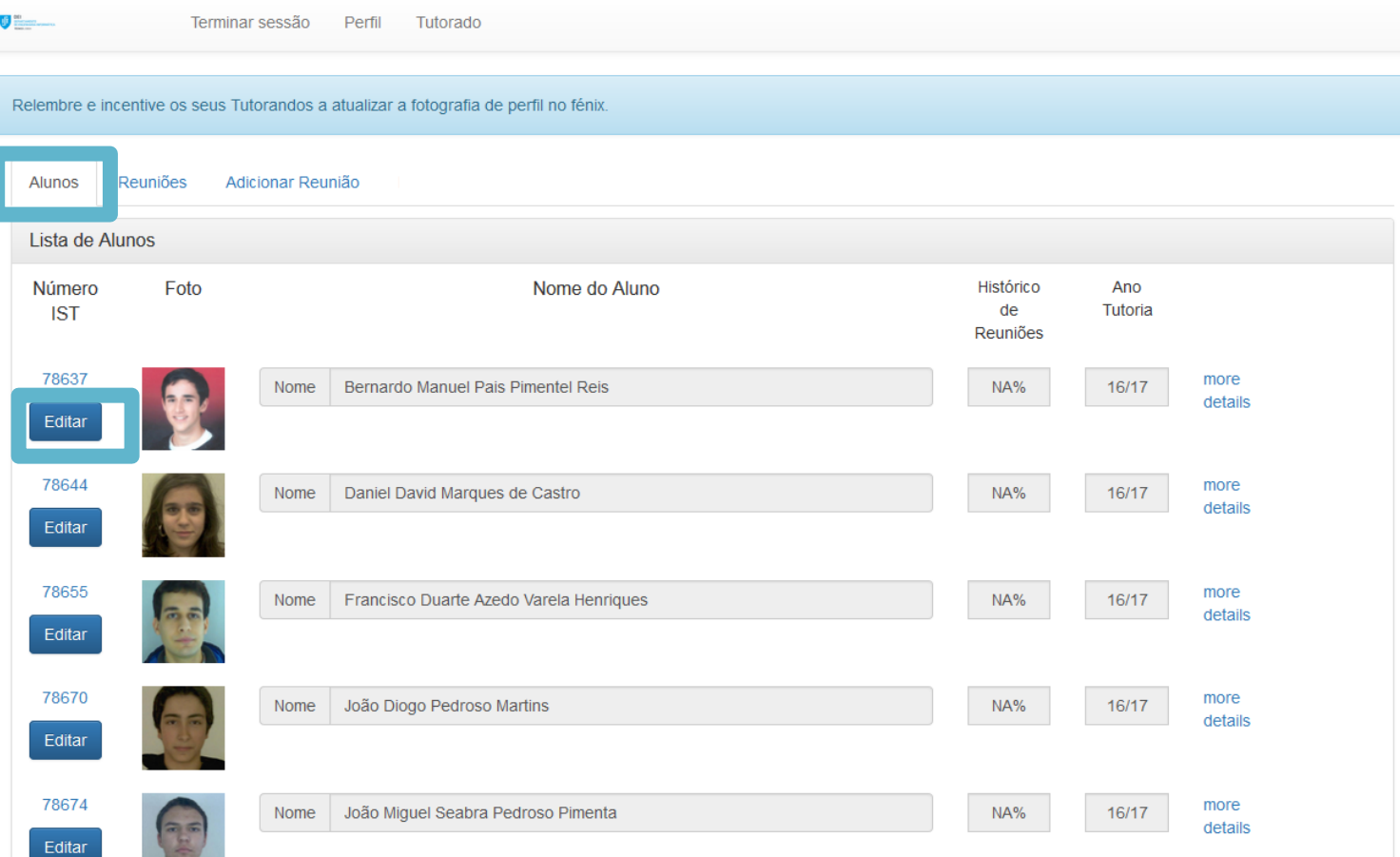

#### PODE EDITAR A INFO DE CADA ALUNO E IS TÉCNICO **GUARDAR**

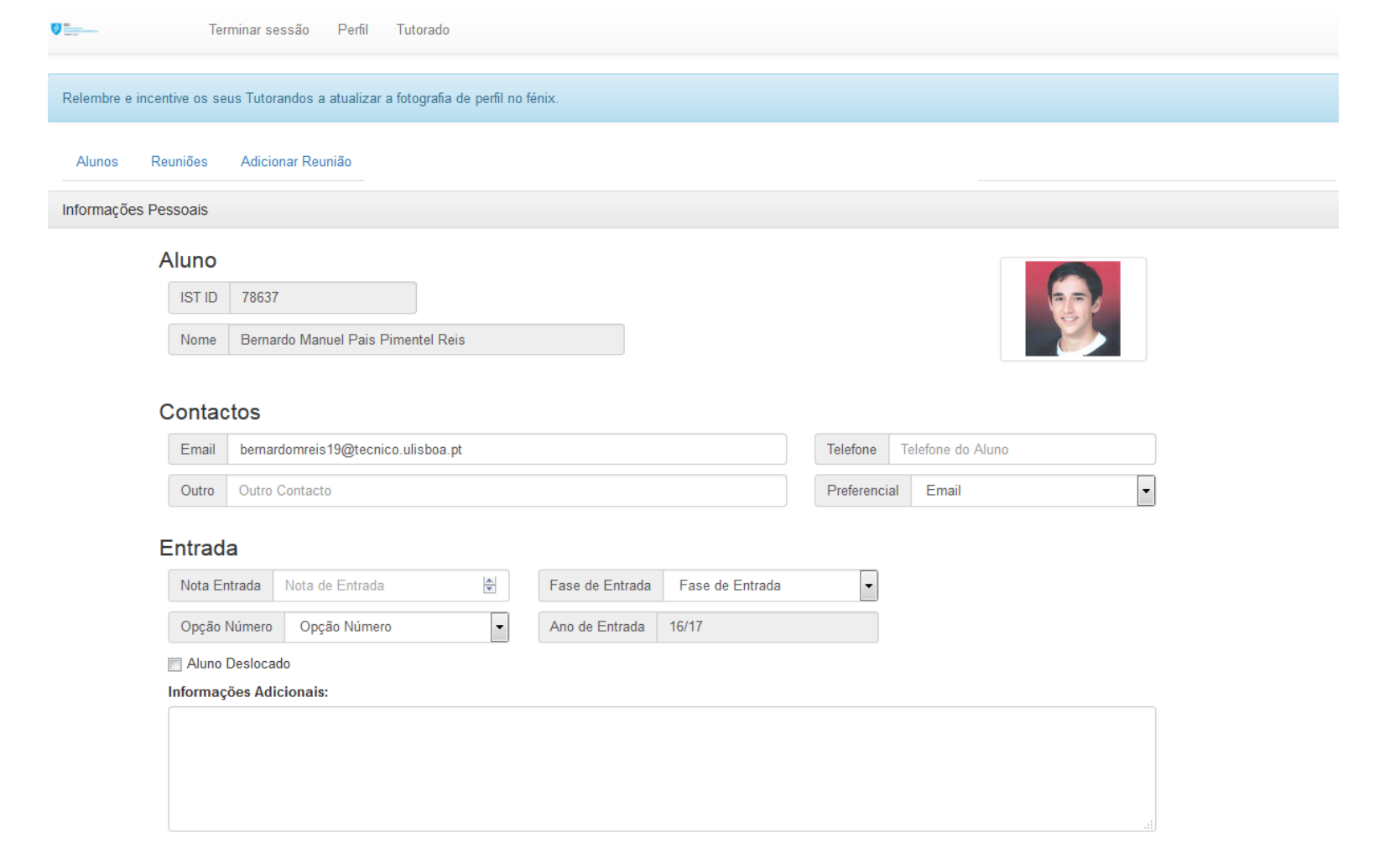

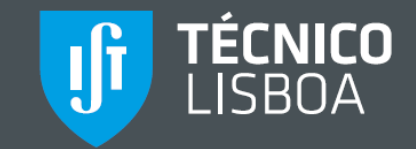

## **SEPARADOR ADICIONAR REUNIÃO**

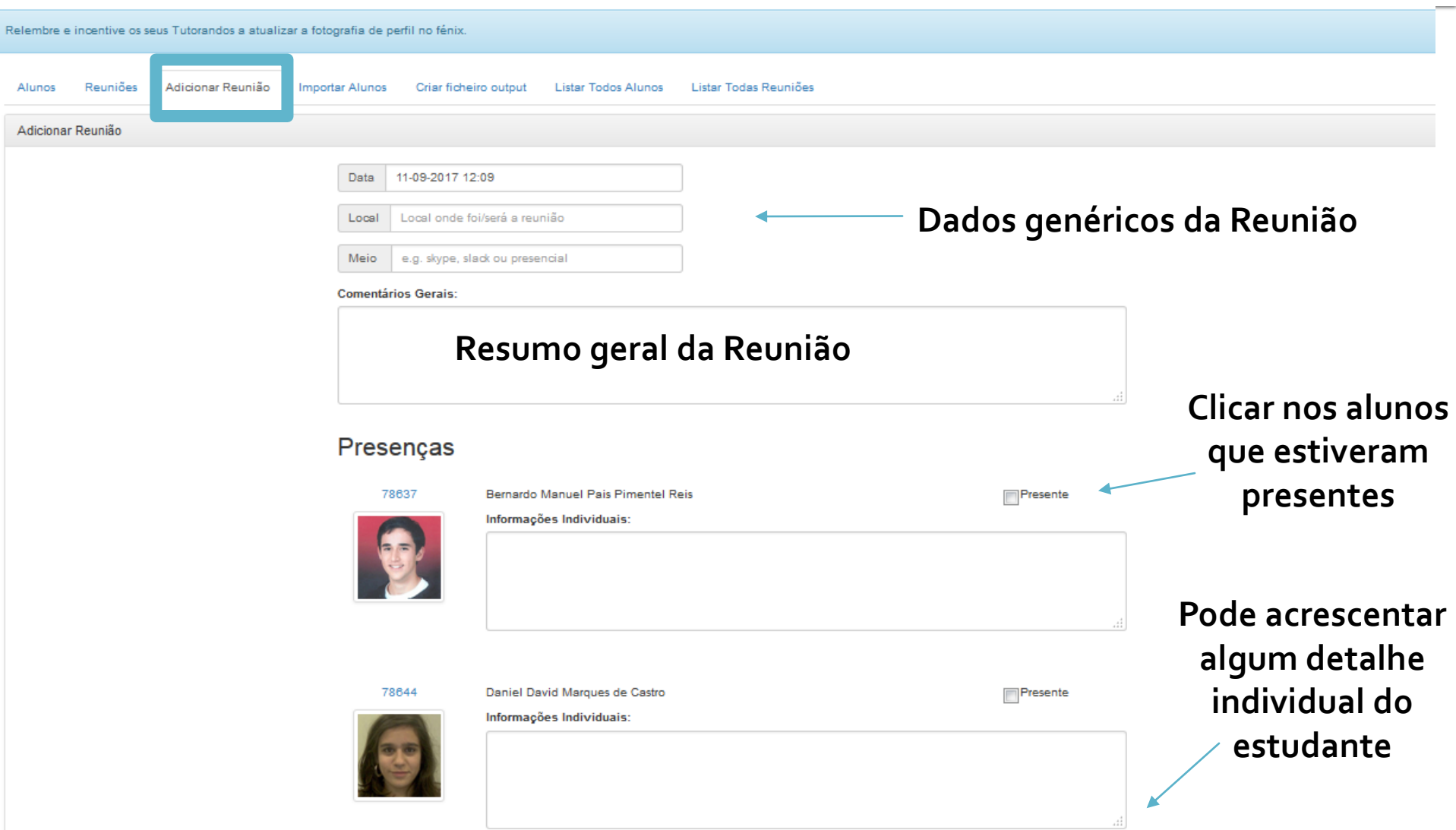

#### **SEPARADOR REUNIÕES**

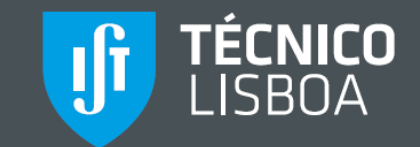

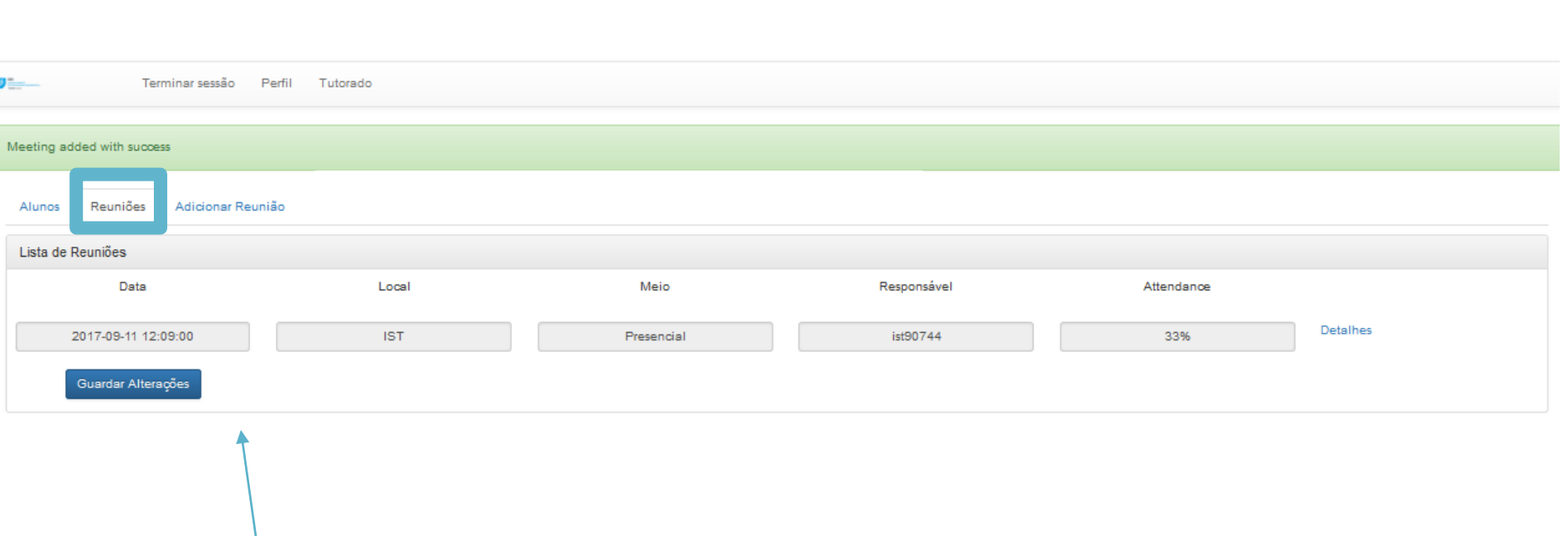

**Poderá consultar o histórico das reuniões e os detalhes de cada uma**